# OpenCL Events

#### Tim Matson, Intel (OpenCL tutorial, HiPEAC'11)

#### **Events**

- **An event is an object that communicates the status of commands in OpenCL … legal values for an event:**
	- **CL\_QUEUED**: command has been enqueued.
	- **CL\_SUBMITED**: command has been submitted to the compute device
	- **CL\_RUNNING**: compute device is executing the command
	- **CL\_COMPLETE**: command has completed
	- **ERROR\_CODE**: a negative value, indicates an error condition occurred.
- **Can query the value of an event from the host … for example to track the progress of a command.**

cl\_int **clGetEventInfo** ( cl\_event event, cl\_event\_info param\_name,

size\_t param\_value\_size, void \*param\_value, size\_t \*param\_value\_size\_ret)

• **Examples:**

- **CL\_EVENT\_CONTEXT**
- **CL\_EVENT\_COMMAND\_EXECUTION\_STATUS**
- **CL\_EVENT\_COMMAND\_TYPE**

#### **- Page 3**

### **Generating and consuming events**

• **Consider the command to enqueue a kernel. The last three arguments optionally expose events (NULL otherwise).**

#### **cl\_int clEnqueueNDRangeKernel (**

```
 cl_command_queue command_queue, 
 cl_kernel kernel, cl_uint work_dim,
 const size_t *global_work_offset, 
 const size_t *global_work_size,
 const size_t *local_work_size,
 cl_uint num_events_in_wait_list,
 const cl_event *event_wait_list,
 cl_event *event)
```
• **Pointer to an event object generated by this command.**  • **Number of events this command is waiting to complete before executing**

• **Array of pointers to the events being waited upon … Command queue and events must share a context.** 

### **Event: basic event usage**

- **Events can be used to impose order constraints on kernel execution.**
- **Very useful with out of order queues.**

```
cl_event k_events[2];
err = clEnqueueNDRangeKernel(commands, kernel1, 1, 
      NULL, &global, &local, 0, NULL, &k_events[0]);
err = clEnqueueNDRangeKernel(commands, kernel2, 1, 
      NULL, &global, &local, 0, NULL, &k_events[1]);
err = clEnqueueNDRangeKernel(commands, kernel3, 1,
      NULL, &global, &local, 2, k_events, NULL);
                                                        • Enqueue two 
                                                          kernels that 
                                                          expose events
                                                          • Wait to execute 
                                                           until two 
                                                           previous events 
                                                           complete.
```
## **Why Events? Won't a barrier do?**

• **A barrier defines a synchronization point … commands following a barrier wait to execute until all prior enqueued commands complete**

**cl\_int clEnqueueBarrier (**

 **cl\_command\_queue command\_queue)**

- **Events provide fine grained control … this can really matter with an out of order queue.**
- **Events work between commands in different queues … as long as they share a context!**

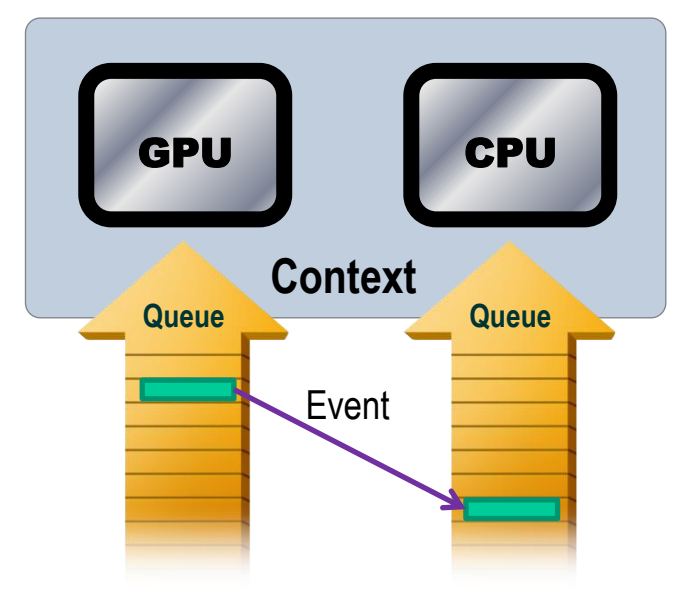

• **Events convey more information than a barrier ... Provide info on state of a command, not just weather its complete or not.**

### **Host code influencing commands: User events**

• **"user code" running on a host thread can generate event objects**

**cl\_event clCreateUserEvent ( cl\_context context, cl\_int \*errcode\_ret)**

- **Created with value CL\_SUBMITTED.**
- **It's just another event to enqueued commands.**
- **Can set the event to one of the legal event values**

**cl\_int clSetUserEventStatus ( cl\_event event, cl\_int execution\_status)**

• **Example use case: Queue up block of commands that wait on user input to finalize state of memory objects before proceeding.**

### **Commands Influencing host code**

• **A thread running on the host can pause waiting on a list of events to complete. This is done with the function:**

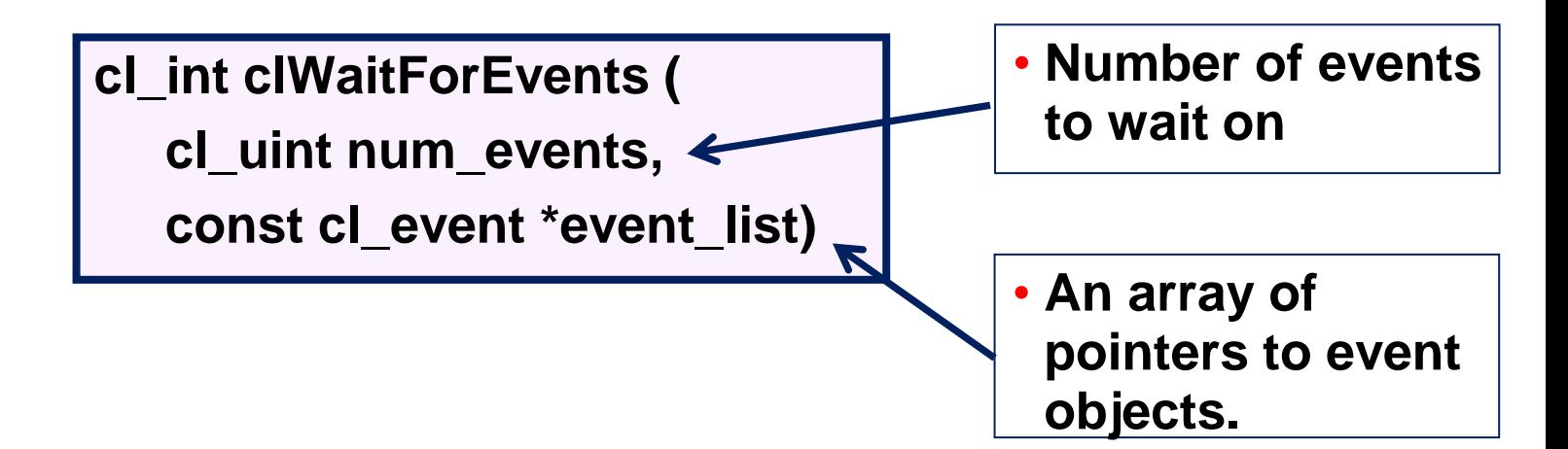

•**Example use case: Host code waiting for an event to complete before extracting information from the event.**

## **Profiling with Events**

- **OpenCL is a performance oriented language … Hence performance analysis is an essential part of OpenCL programming.**
- **The OpenCL specification defines a portable way to collect profiling data.**
- **Can be used with most commands placed on the command queue … includes:**
	- Commands to read, write, map or copy memory objects
	- Commands to enqueue kernels, tasks, and native kernels
	- Commands to Acquire or Release OpenGL objects
- •**Profiling works by turning an event into an opaque object to hold timing data.**

# **Using the Profiling interface**

- •**Profiling is enabled when a queue is created with the CL\_QUEUE\_PROFILING\_ENABLE flag is set.**
- **When profiling is enabled, the following function is used to extract the timing data**

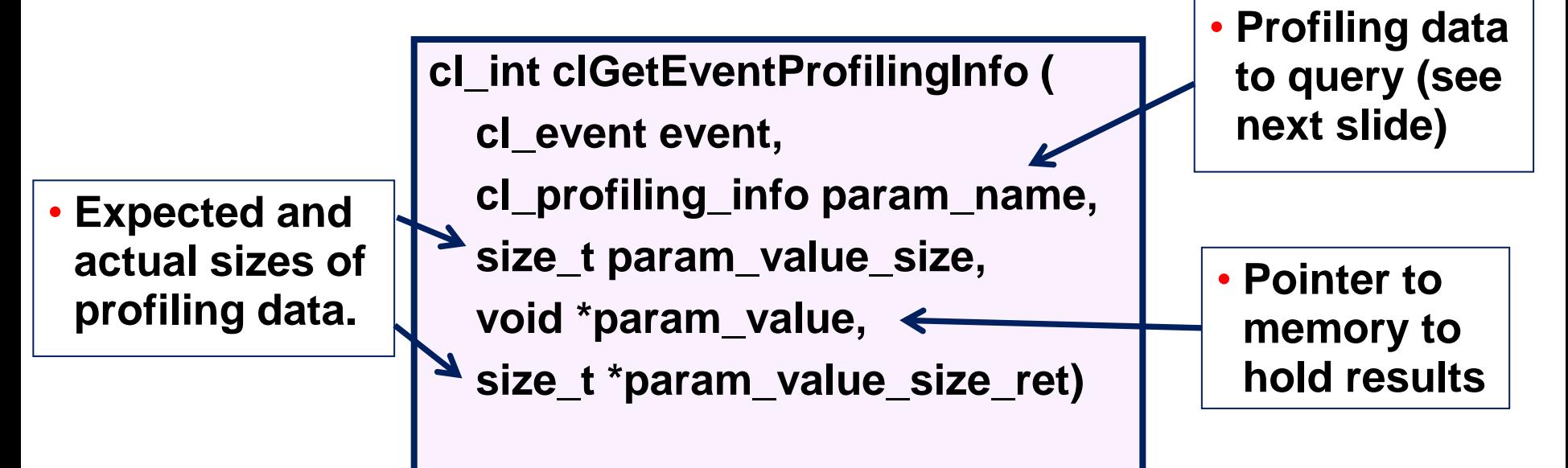

# **cl\_profiling\_info values**

#### • **CL\_PROFILING\_COMMAND\_QUEUED**

- the device time in nanoseconds when the command is enqueued in a command-queue by the host. (cl\_ulong)

#### • **CL\_PROFILING\_COMMAND\_SUBMIT**

- the device time in nanoseconds when the command is submited to compute device. (cl\_ulong)

#### • **CL\_PROFILING\_COMMAND\_START**

- the device time in nanoseconds when the command starts execution on the device. (cl\_ulong)

#### • **CL\_PROFILING\_COMMAND\_END**

• the device time in nanoseconds when the command has finished execution on the device. (cl\_ulong)

# **Profiling Example**

**cl\_event prof\_event;**

**cl\_command\_queue comm;**

```
comm = clCreateCommandQueue(
```
 **context, device\_id,** 

 **CL\_QUEUE\_PROFILING\_ENABLE, &err);**

```
err = clEnqueueNDRangeKernel(
      comm, kernel, 
       nd, NULL, global, NULL, 
      0, NULL, prof_event);
```
**clFinish(comm); err = clWaitForEvents(1, &prof\_event );** **cl\_ulong start\_time, end\_time; size\_t return\_bytes;**

```
err = clGetEventProfilingInfo(
```
**prof\_event,**

 **CL\_PROFILING\_COMMAND\_QUEUED,**

 **sizeof(cl\_ulong),** 

 **&start\_time,**

 **&return\_bytes);**

**err = clGetEventProfilingInfo( prof\_event, CL\_PROFILING\_COMMAND\_END, sizeof(cl\_ulong), &end\_time, &return\_bytes);**

**run\_time =(double)(end\_time - start\_time);**

```
Events inside Kernels … Async. copy
// A, B, C kernel args … global buffers. 
// Bwrk is a local buffer
for(k=0;k<Pdim;k++)
      Awrk[k] = A[i*Ndim+k]; 
for(j=0;j<Mdim;j++){
   event_t ev_cp = async_work_group_copy( 
     (__local float*) Bwrk, (__global float*) B,
     (size_t) Pdim, (event_t) 0); 
   wait_group_events(1, &ev_cp);
   for(k=0, tmp= 0.0;k<Pdim;k++) 
       tmp += Awrk[k] * Bwrk[k]; 
   C[i*Ndim+j] = tmp; 
}
                                              Compute a row of C = A * B:
                                              • 1 A col. per work-item
                                              • Work group shares rows of B
                                              • Start an async. copy for 
                                               row of B returning an 
                                               event to track progress.
                                               • Wait for async. copy to 
                                                 complete before 
                                                 proceeding.
                                               • Compute element of C 
                                                 using A from private 
                                                 memory and B from 
                                                 local memory.
```